## **How to compile and run the GFDL test cases**

THIS PAGE IS NOW OBSOLETE: it is only here to document the code's evolution

The GFDL FVcubed dynamical core contains several self tests. These can be run in the CAM environment. Test cases -1 to 9 are for the shallow water case (npz==1 vertical level):

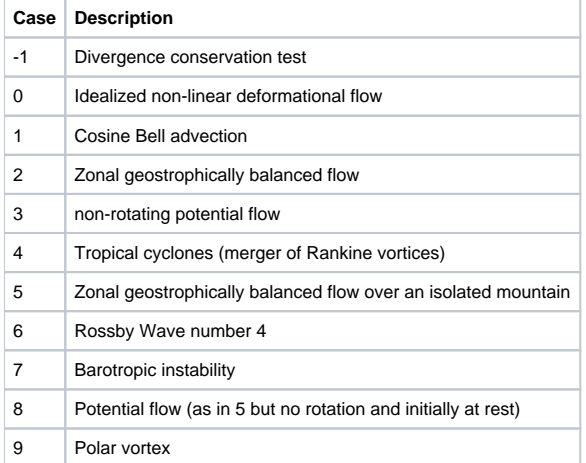

The shallow water test cases are not currently supported, and have never been tested. The full 3D (npz > 1) are supported and several of them have been tested.

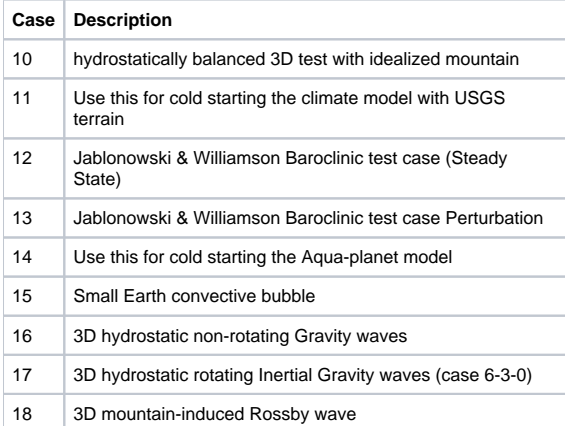

Because these test case IDs to not overlap with the CAM test cases IDs (note that the SW test cases above are not supported), it is only necessary to specify the ID to distinguish between CAM and GFDL test cases. For example:

build-namelist -s -case \$case -config \$blddir/config\_cache.xml \ -namelist "&camexp start\_type='startup' stop\_option='ndays' stop\_n=1 \ nhtfrq=-6 ndens=2 hfilename\_spec='h%t.nc' restart\_option='end' \ fvc\_case=12 fvc\_npes\_x=2 fvc\_npes\_y=2 empty\_htapes=.true. inithist = 'NONE' \ fincl1= 'U:I ','V:I ','PS:I ','OMEGA:I ','Z3:I ','T850:I ', \ 'U850:I ','V850:I ','OMEGA850:I'

Runs GFDL test case 12 on 2x2=4 PEs per face (24 total).